# **TOOLSMITHING AN IDA BRIDGE: A TOOL BUILDING CASE STUDY**

Adam Pridgen Matt Wollenweber

#### Presentation Agenda

- Motivation and Purpose
- Toolsmithing
- Identifying the short-cuts to meet project needs
- Processes for Expediting Development
- Prototyping, Modifying, Testing, Restart?!?
- Extension development with WinDbg
- Idabridge demonstration

#### Introductions: Adam

- TODO Add pertinent Information
- Who I am.
- What I have done.
- Where I am going.

## Introductions: Matt

- TODO Add pertinent Information
- Who I am.
- What I have done.
- Where I am going.

#### Motivation and Purpose

- Learn and teach methods for developing tools
- Introduce toolsmithing to those interested in tool development
- Discuss what we learned from implementing our tool
- Release an Alpha version of our idabridge

# Toolsmithing

- Toolsmithing is the process of making tools
- Tools can be in any space
- Generally, not a standalone application
- Ranges from short scripts to full blown libraries
- Focus on utility not usability
- Takes on the following forms
	- X is needed to make Y create widgets
	- Z needs to be built, but nothing exists currently

# Toolsmithing Tools

- High Level Languages (Python or Ruby)
- HL Programming Environments (iPython)
- Debuggers (PDB, WinDbg, Olly, etc.)
- Network Sniffers for network debugging
- Books and code lying around the home or net
- Anything that gets the job done fast

## Our Toolsmithing Process

- Building is Believing
- Loner Development Squads
- The World is Big Chances are it exists
- Don't reinvent the wheel, steal one
- KISS your tools they love you

# Building is Believing

- Good tools are not built overnight – Sometimes maybe
- Build it once to get an idea
- Build it again because the 2<sup>nd</sup> time shine
- Third time is a charm
- More than one implementation is likely – idabridge's cmd handling took 3 iterations
- Build to what is needed now

#### Loner Development Squads

- Creating Milestones
	- Milestones should aggregate into something
	- Keep milestones small when developing alone
	- Keep a friend (esp one who cares) on speed dial
- Writing concise and re-usable
	- Think about what is being developed
	- Make it abstract and re-usable
	- Time is critical, if you can think of anything, just go

## The World is Big…

- Open Source is the best source for help
- Code can be reviewed and repurposed
- Existing code is fantastic for real-world examples
- Documentation and APIs don't run in debuggers
- Implementing complex components
	- Building a fuzzer, take someone elses protocol impl.
	- Building a DNS Mapping tool, use BIND for the DNS

# Introducing idabridge

- Extensible network listener for IDA Pro
- Gives IDA users a "remote control"
- Implements a async. Network listener
- Provides extensibility using a Python Class
- Aims to be a middleware layer for other tools:
	- Binary Diffing
	- Debuggers
	- Other frameworks such as Radare

# Current State of Tings

- Users are moving to "cloud" based solutions
- Collaboration among analysts and users
- Federation of data – Moving data from whatever to wherever
- Heterogenous tool chests and chains
- Employers and contracts
	- Cool tools are developed, but may not leave closed environments

## Goals and Challenges

- Investigate cloud based reversing tools
- Evaluate the feasibility for a middleware for our current tools
- Determine what tools will make a difference
- Future direction for supporting technologies
	- Cloud based Python Interpreter
	- Migration of Binaries and environment for analysis

## Idabridge Components

- IDA Pro networking client
- WinDbg network server
- Python environment Exported from IDAPython
- Command Handler for Debuggers and IDA Pro – VDB/Vtrace
	- WinDbg
	- IDA Pro

#### Tools Used for Development

- Visual Studio for C/C++ on Windows
	- Debugging a debugger?!?

– IDE

- iPython & Python
	- Used to create scripts to write code and classes
	- Functional code testing
	- Data manipulation and verification
	- Server mock-ups to test the initial cmd handling

#### Development Environments

- Windows 7, 64-bit
	- VS 2010
	- IPython

#### • Windows XP VM, 32-bit – VS 2010

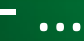

#### Overall Lessons Learned

- Debugging Debuggers
- Write Scripts to Implement code
	- Parsing IDAPython APIs
	- Implementing Python Command Handlers
	- Writing Long Logic C++ Statements
	- Creating Stub Functions

## Toolsmithing: Research Phase

- Initial Research and Development: 90 Hours
	- Researching code and capabilities (IDA Pro and WinDbg)
	- Learning APIs and how to use them
	- Planning, Testing, Adjusting
	- Includes Coding and Testing
- Created a GUI to simulate a debugger
- Implemented IDA Commands Manually Using C++ only
- Implemented Separate Command Handling on Platforms
- Mostly "Get it working phase"

## Toolsmithing: Research Phase

- Lessons Learned
	- Write scripts to write code and functions
	- Wrote a "dumb" server to send and reply to msg.s
	- Documentation is not your friend find examples
	- Find examples that have been repeated

## Toolsmithing: Phase 2

- Defcon Talk accepted, resumed development
- Development: 60 Hours (2 weeks)
	- Developed an Abstract Cmd Handler Based on Names
	- Included Typed Argument Marshaling (str, int, long, byte)
	- Combined the Network Stack and Handling
- Never tested and threw out most of the code
- Realized atm there was no added value
- Breakthrough was the command handling
- Combined source and functionality

## Toolsmithing: Cmd Handler

- Development: 30 Hours (1.5 weeks)
	- Developed the abstract handler
	- Added IDAPython Bridge to the mix
- Figured out how to add IDA Python Bridging

## Toolsmithing: Cmd Handler

- Development: 20 Hours
	- Added Python as the Main Command Handling
	- Co-Developed Vtrace/VDB command handling

# Idabridge Demonstration

## Conclusions

- Creativity, Patience, Persistence, and Tenacity
- Motivation relies on small milestones
- Expectations are limited by time frame
- Tool Code quality != production CQ
- <FINAL PROJECT Data>

# Idabridge information

#### • Special Thanks To:

- Praetorian
- C. Eagle and T. Vidas for Collabreate
- E. Erdelyi for IDAPython
- Pusscat / Lin0xx for Byakugan
- Code URL
	- [http://TBD](http://tbd/)
- Presentation URL
	- [http://TBD](http://tbd/)

#### Questions & Comments

- Adam.pridgen@[ thecoverofnight.com || praetorian.com]
- mjw@cyberwart.com